Федеральное государственное бюджетное образовательное учреждение высшего образования "Дальневосточный государственный университет путей сообщения" (ДВГУПС)

УТВЕРЖДАЮ

Зав.кафедрой Институт воздушных сообщений и мультитранспортных технологий

Одуденко Т.А.

10.04.2024

# РАБОЧАЯ ПРОГРАММА

**Технологии трехмерного моделирования** дисциплины

для направления подготовки 27.03.04 Управление в технических системах

Составитель(и): ст. преп., Макаров Иван Александрович

Обсуждена на заседании кафедры: Институт воздушных сообщений и мультитранспортных технологий

Протокол от 10.04.2024г. № 4

Обсуждена на заседании методической комиссии по родственным направлениям и специальностям: Протокол

#### стр. 2

#### **Визирование РПД для исполнения в очередном учебном году**

Председатель МК РНС

\_\_ \_\_\_\_\_\_\_\_\_\_ 2025 г.

Институт воздушных сообщений и мультитранспортных технологий Рабочая программа пересмотрена, обсуждена и одобрена для исполнения в 2025-2026 учебном году на заседании кафедры

> Протокол от  $2025$  г. № Зав. кафедрой Одуденко Т.А.

#### **Визирование РПД для исполнения в очередном учебном году**

Председатель МК РНС

\_\_ \_\_\_\_\_\_\_\_\_\_ 2026 г.

Рабочая программа пересмотрена, обсуждена и одобрена для исполнения в 2026-2027 учебном году на заседании кафедры Институт воздушных сообщений и мультитранспортных технологий

> Протокол от  $\_\_$  2026 г. № Зав. кафедрой Одуденко Т.А.

#### **Визирование РПД для исполнения в очередном учебном году**

Председатель МК РНС

\_\_ \_\_\_\_\_\_\_\_\_\_ 2027 г.

Институт воздушных сообщений и мультитранспортных технологий Рабочая программа пересмотрена, обсуждена и одобрена для исполнения в 2027-2028 учебном году на заседании кафедры

> Протокол от \_\_ \_\_\_\_\_\_\_\_\_\_ 2027 г. № \_\_ Зав. кафедрой Одуденко Т.А.

#### **Визирование РПД для исполнения в очередном учебном году**

Председатель МК РНС

\_\_ \_\_\_\_\_\_\_\_\_\_ 2028 г.

Институт воздушных сообщений и мультитранспортных технологий Рабочая программа пересмотрена, обсуждена и одобрена для исполнения в 2028-2029 учебном году на заседании кафедры

> Протокол от  $\frac{1}{2}$  2028 г. №  $\frac{1}{2}$ Зав. кафедрой Одуденко Т.А.

Рабочая программа дисциплины Технологии трехмерного моделирования

разработана в соответствии с ФГОС, утвержденным приказом Министерства образования и науки Российской Федерации от 31.07.2020 № 871

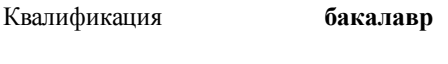

Форма обучения **очная**

#### **ОБЪЕМ ДИСЦИПЛИНЫ (МОДУЛЯ) В ЗАЧЕТНЫХ ЕДИНИЦАХ С УКАЗАНИЕМ КОЛИЧЕСТВА АКАДЕМИЧЕСКИХ ЧАСОВ, ВЫДЕЛЕННЫХ НА КОНТАКТНУЮ РАБОТУ ОБУЧАЮЩИХСЯ С ПРЕПОДАВАТЕЛЕМ (ПО ВИДАМ УЧЕБНЫХ ЗАНЯТИЙ) И НА САМОСТОЯТЕЛЬНУЮ РАБОТУ ОБУЧАЮЩИХСЯ**

Общая трудоемкость **4 ЗЕТ**

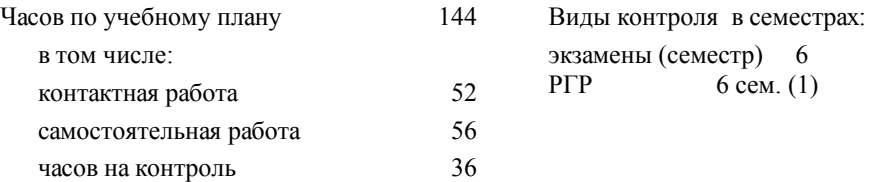

#### **Распределение часов дисциплины по семестрам (курсам)**

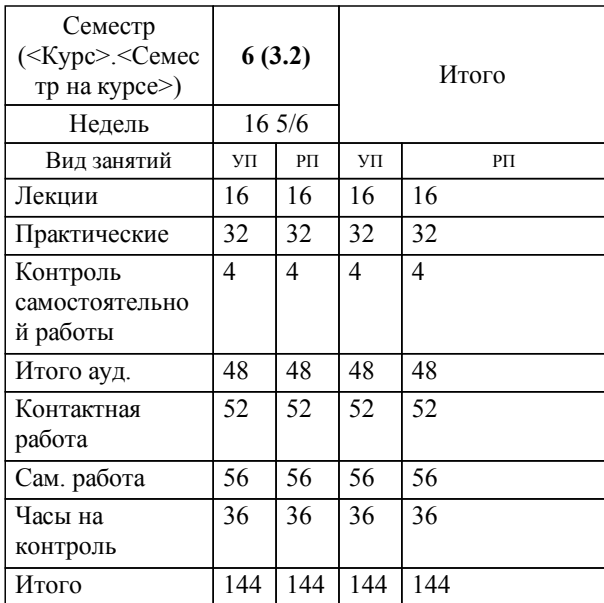

**1. АННОТАЦИЯ ДИСЦИПЛИНЫ (МОДУЛЯ)** 1.1 Основы трехмерной графики и моделирования. Аппаратное и программное обеспечение трехмерного моделирования. Виды и этапы трехмерного моделирования. Детализация и текстурирование трехмерных моделей. Методы и инструменты визуализации в 3D-моделировании. Технологии трехмерной анимации. Размещение 3Dмодели в игровом движке. Взаимодействие пользователя с трехмерными объектами: оценка пользовательского опыта, качества пользовательских сценариев.

## **2. МЕСТО ДИСЦИПЛИНЫ (МОДУЛЯ) В СТРУКТУРЕ ОБРАЗОВАТЕЛЬНОЙ ПРОГРАММЫ**

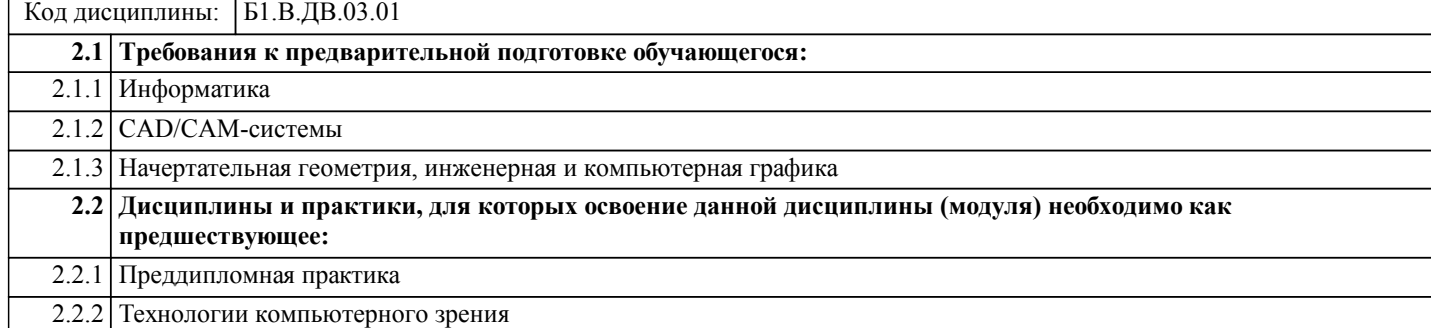

#### **3. ПЕРЕЧЕНЬ ПЛАНИРУЕМЫХ РЕЗУЛЬТАТОВ ОБУЧЕНИЯ ПО ДИСЦИПЛИНЕ (МОДУЛЮ), СООТНЕСЕННЫХ С ПЛАНИРУЕМЫМИ РЕЗУЛЬТАТАМИ ОСВОЕНИЯ ОБРАЗОВАТЕЛЬНОЙ ПРОГРАММЫ**

**ПК-2: Способен разрабатывать эскизные, технические проекты плавучих сооружений, аппаратов и их составных частей**

**Знать:**

методы автоматизированного проектирования и трехмерного моделирования сложных объемных составных частей плавучих сооружений и аппаратов. основы проектирования, конструирования, прототипирования и производства плавучих сооружений, аппаратов и их составных частей. методы программирования инженерных расчетов для плавучих сооружений, аппаратов и их составных частей.

**Уметь:**

работать в среде современных САПР и программных средств для трехмерного моделирования. выполнять трехмерное компьютерное моделирование объемных криволинейных конструкций. выполнять компьютерное моделирование, расчеты с использованием программных средств общего и специального назначения.

**Владеть:**

навыками разработки эскизных и технических проектов в соответствии с техническим заданием на разработку составных частей, конструкций судов и плавучих сооружений и аппаратов. опытом разработки трехмерных моделей конструкций с использованием САПР и/или программных средств трехмерного моделирования. методами статического, кинематического и динамического расчётов механизмов и машин и элементов конструкций плавучих сооружений, аппаратов и их составных частей.

# **4. СОДЕРЖАНИЕ ДИСЦИПЛИНЫ (МОДУЛЯ), СТРУКТУРИРОВАННОЕ ПО ТЕМАМ (РАЗДЕЛАМ) С УКАЗАНИЕМ ОТВЕДЕННОГО НА НИХ КОЛИЧЕСТВА АКАДЕМИЧЕСКИХ ЧАСОВ И ВИДОВ УЧЕБНЫХ ЗАНЯТИЙ**

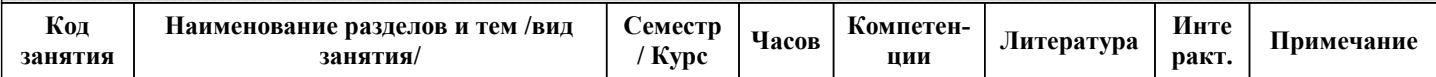

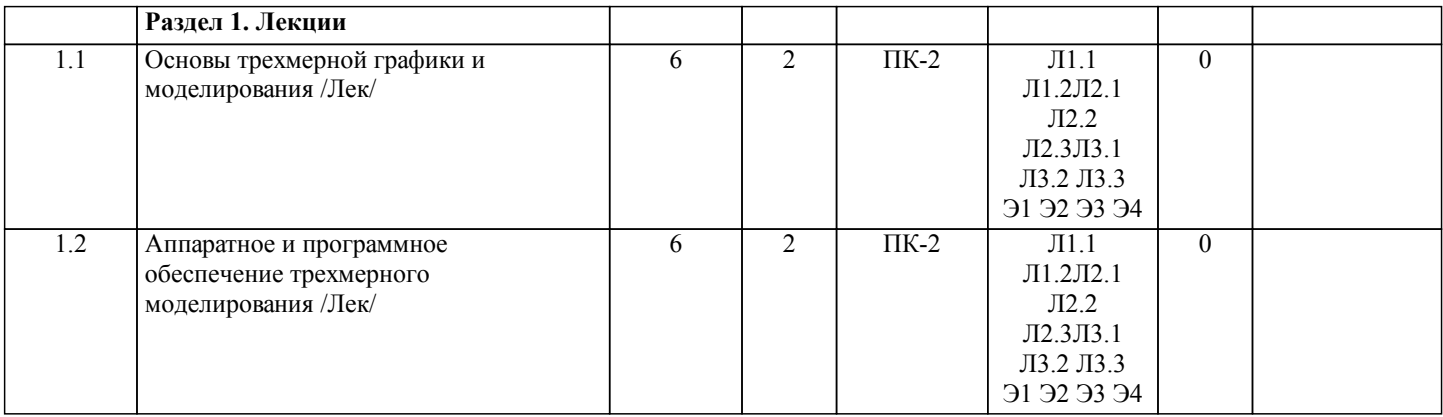

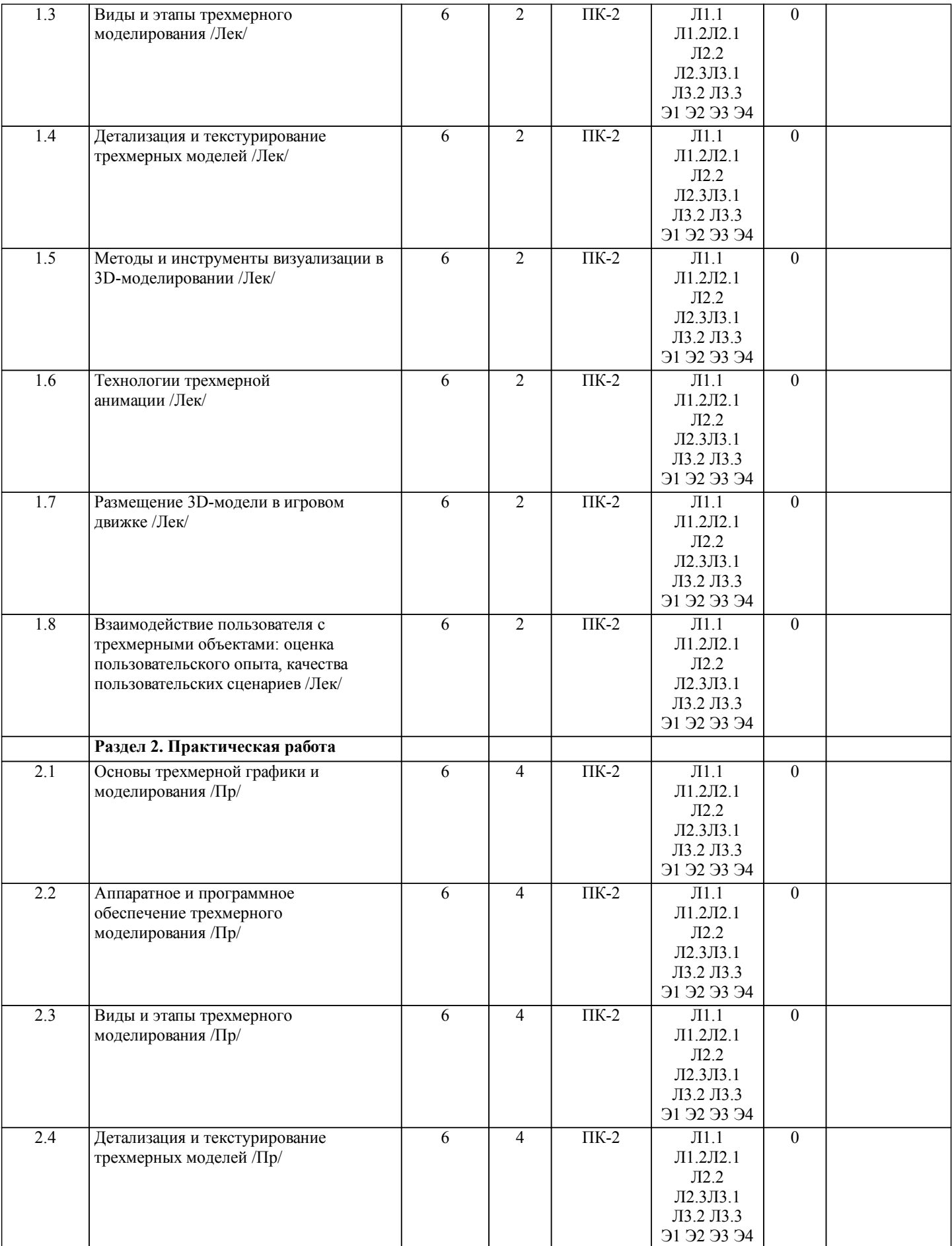

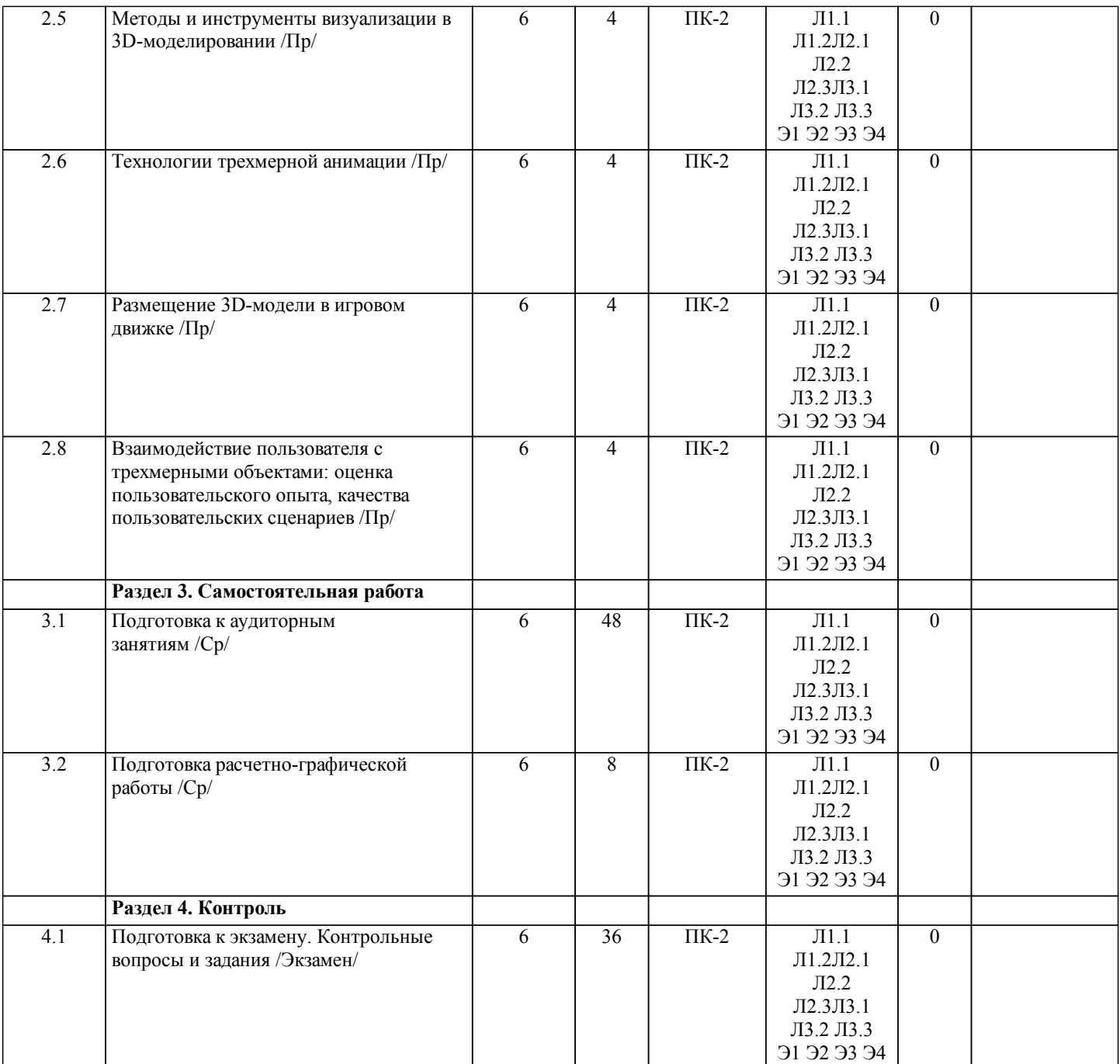

# **5. ОЦЕНОЧНЫЕ МАТЕРИАЛЫ ДЛЯ ПРОВЕДЕНИЯ ПРОМЕЖУТОЧНОЙ АТТЕСТАЦИИ**

**Размещены в приложении**

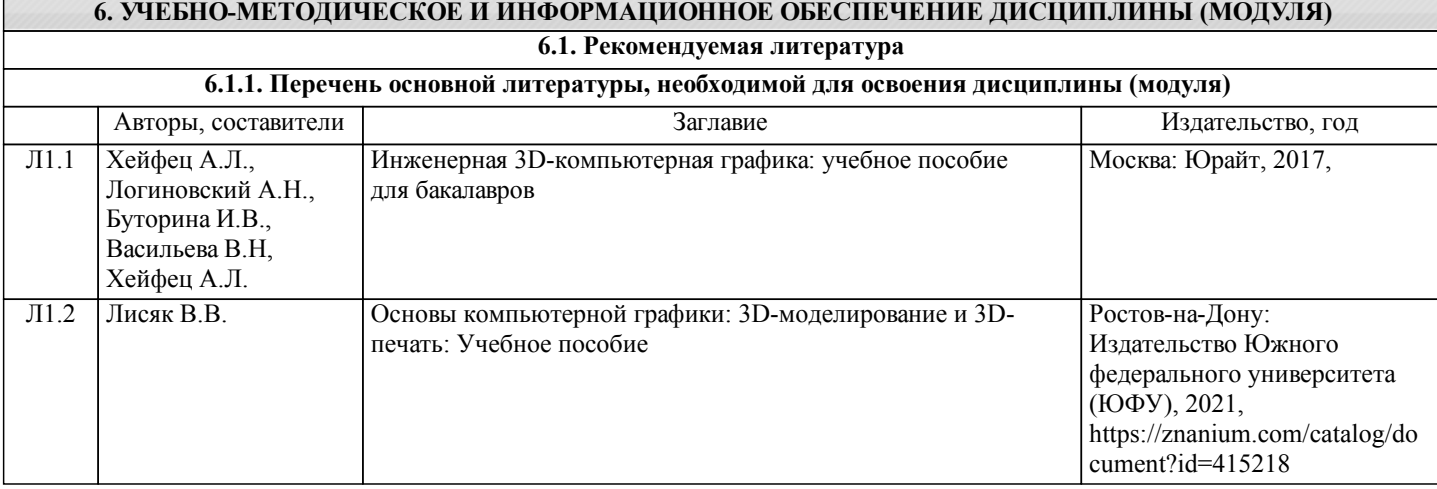

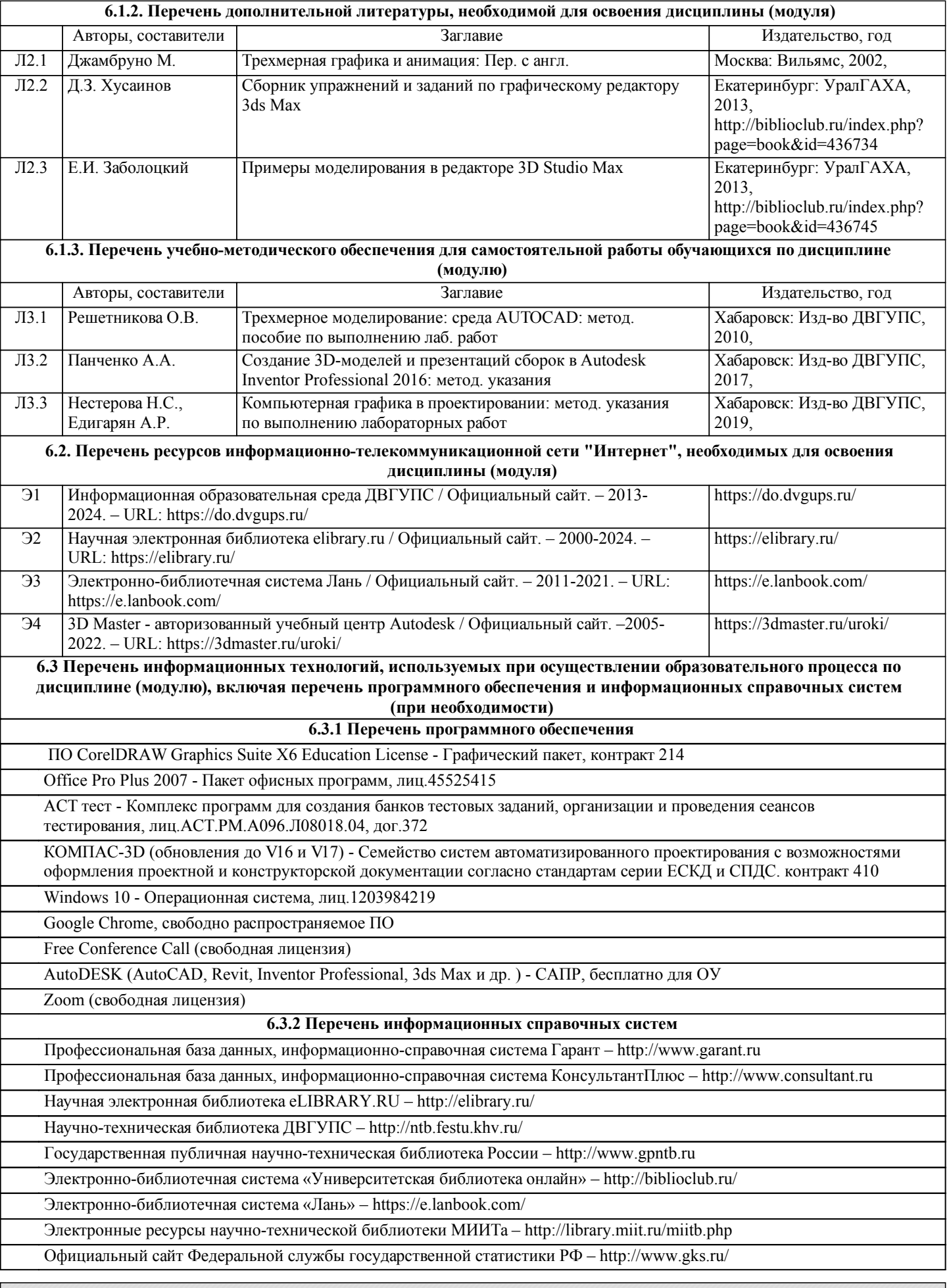

#### **7. ОПИСАНИЕ МАТЕРИАЛЬНО-ТЕХНИЧЕСКОЙ БАЗЫ, НЕОБХОДИМОЙ ДЛЯ ОСУЩЕСТВЛЕНИЯ ОБРАЗОВАТЕЛЬНОГО ПРОЦЕССА ПО ДИСЦИПЛИНЕ (МОДУЛЮ)**

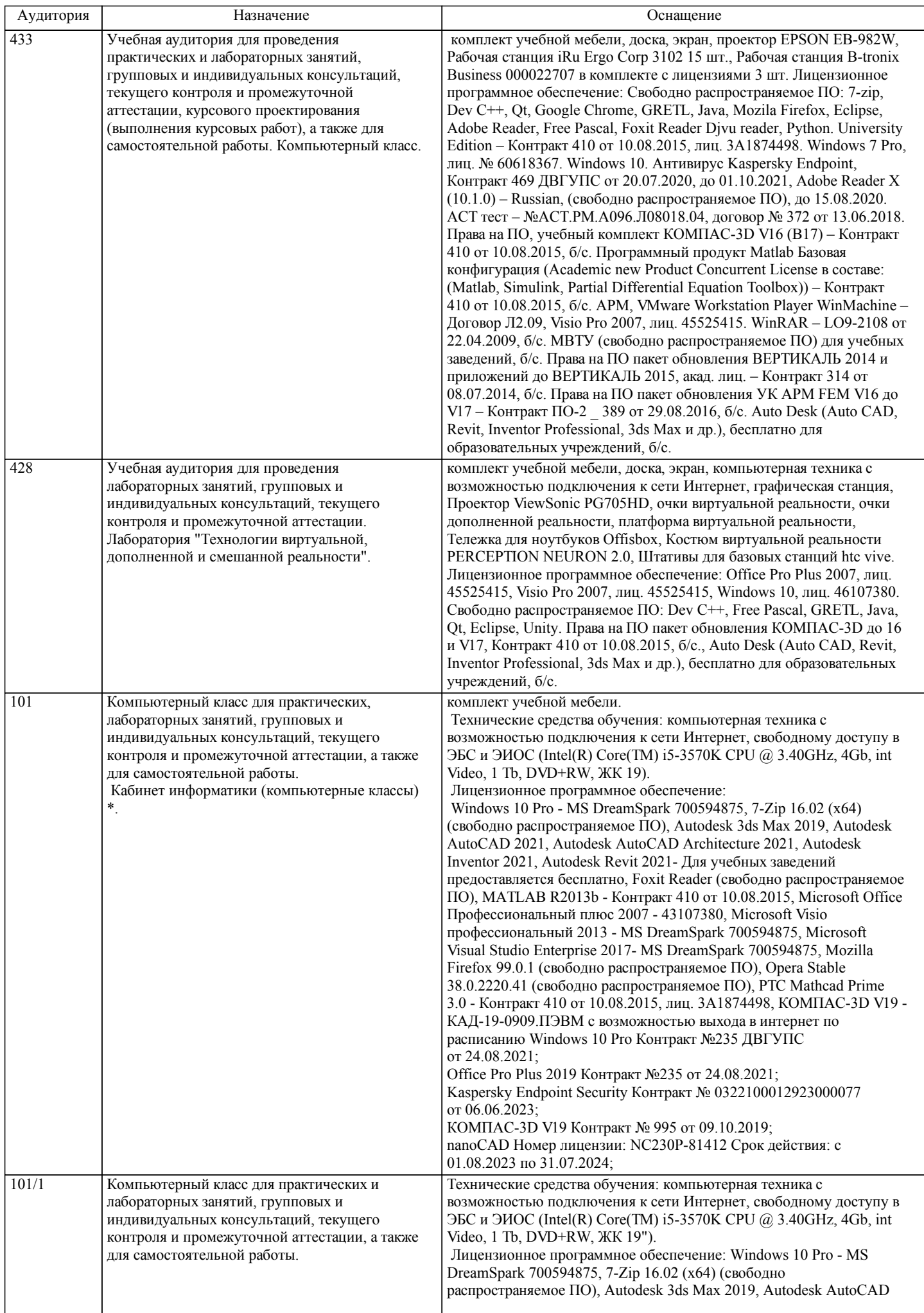

стр. 8

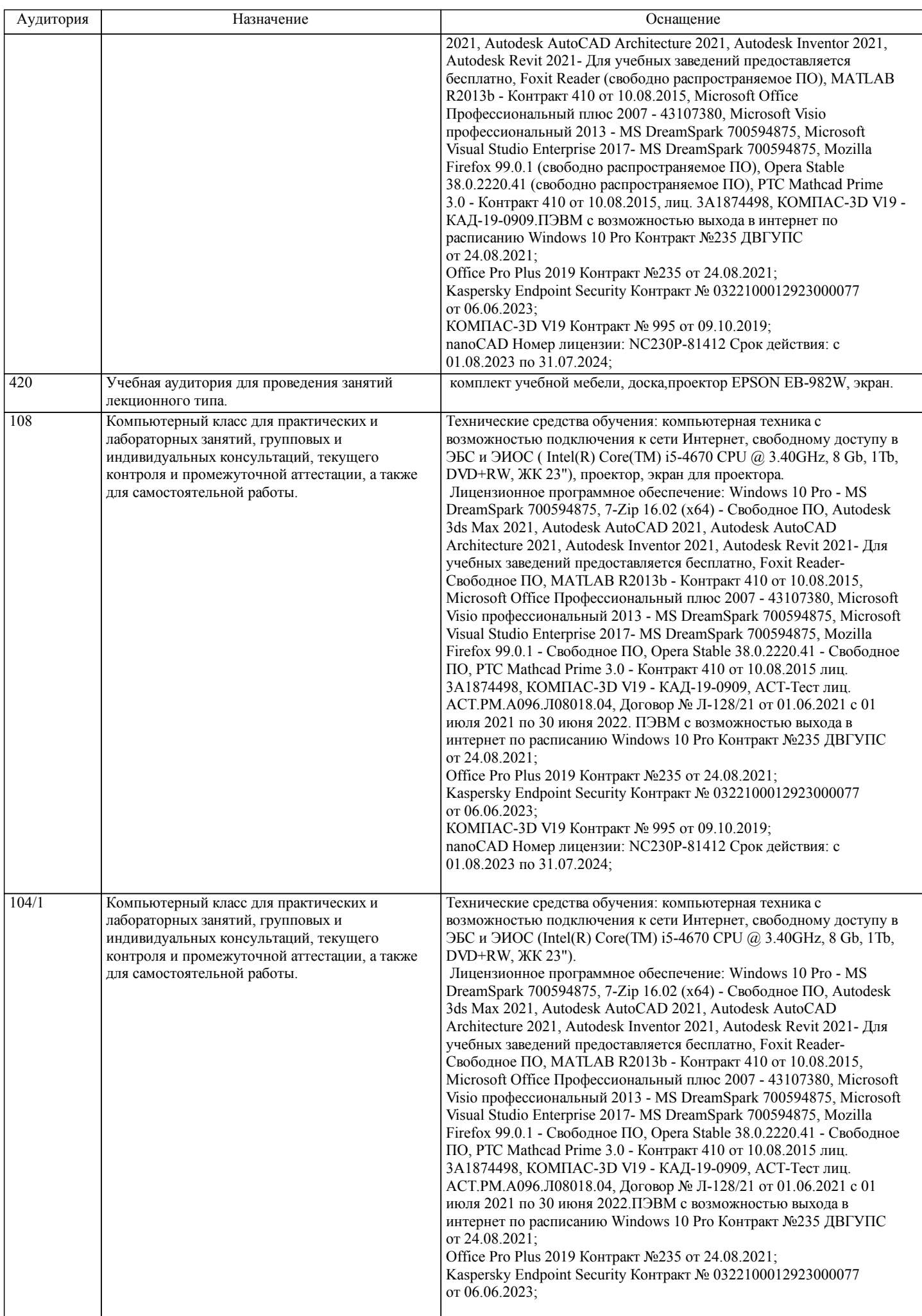

стр. 9

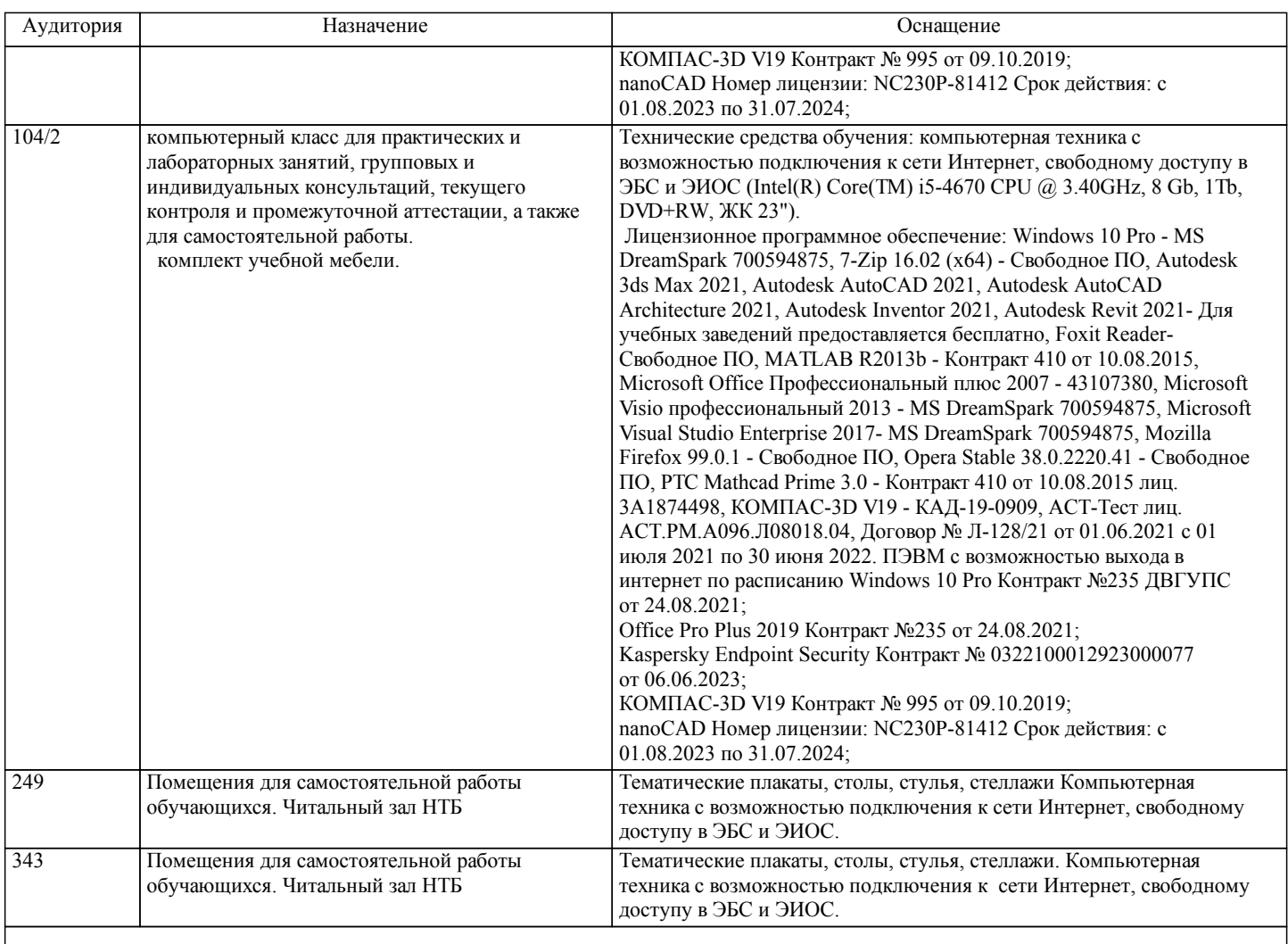

#### **8. МЕТОДИЧЕСКИЕ МАТЕРИАЛЫ ДЛЯ ОБУЧАЮЩИХСЯ ПО ОСВОЕНИЮ ДИСЦИПЛИНЫ (МОДУЛЯ)**

В самом начале учебного курса познакомиться со следующей учебно-методической документацией:

– программа дисциплины;

– перечень знаний, умений и навыков, которыми студент должен владеть;

– контрольные мероприятия;

– список основной и дополнительной литературы, а также электронных ресурсов;

– перечень вопросов к промежуточной аттестации (расположен в оценочных материалах к рабочей программе дисциплины).

Общие и утвердившиеся в практике правила и приемы конспектирования лекций:

– конспектирование лекций ведется в специально отведенной для этого тетради, с полями для дополнительных записей;

– необходимо записывать тему и план лекций, рекомендуемую литературу к теме. Для выделения разделов, выводов,

определений, основных идей можно использовать цветные карандаши и фломастеры;

– в конспекте дословно записываются определения понятий, категорий и законов. Остальное должно быть записано своими словами;

– каждому студенту необходимо выработать и использовать допустимые сокращения наиболее распространенных терминов и понятий.

Эффективными формами контроля за изучением курса студентами являются консультации. Они используются для оказания помощи студентам при их подготовке к семинарским занятиям, для бесед по дискуссионным проблемам и со студентами, пропустившими семинарские занятия, а также индивидуальной работы преподавателя с отстающими студентами. При подготовке к промежуточной аттестации рекомендуется повторно изучить все лекции и рекомендованную литературу, посмотреть решения основных задач и заданий, решенных самостоятельно и на практических занятиях, а так же составить письменные ответы на все контрольные вопросы.

Проведение учебного процесса и промежуточная аттестация может быть организована с использованием ЭИОС университета и в цифровой среде (группы в социальных сетях, электронная почта, видеосвязь и др. платформы). Учебные занятия с применением ДОТ проходят в соответствии с утвержденным расписанием.

Особенности реализации дисциплины для инвалидов и лиц с ограниченными возможностями здоровья Обучение по дисциплине обучающихся с ограниченными возможностями здоровья осуществляется с учетом особенностей психофизического развития, индивидуальных возможностей и состояния здоровья таких обучающихся. Специальные условия их обучения определены Положением ДВГУПС П 02-05-14 «Об условиях обучения лиц с ограниченными возможностями здоровья» (в последней редакции).

Методические указания различных видов учебной работы и рекомендуемая последовательность действий студента

Самостоятельная работа (СРС).

СРС осуществляется при всех формах обучения, является неотъемлемой частью процесса обучения. СРС может быть представлена как средство организации самообразования и воспитания самостоятельности как личностного качества. Как явление самовоспитания и самообразования СРС обеспечивается комплексом профессиональных умений студентов, в частности умением осуществлять планирование деятельности, искать ответ на непонятное, неясное, рационально организовывать свое рабочее место и время. СРС приводит студента к получению нового знания, упорядочению и углублению имеющихся знаний, формированию у него профессиональных навыков и умений.

Студентам рекомендуется с самого начала освоения данного курса работать с литературой и предлагаемыми заданиями в форме подготовки к очередному аудиторному занятию. При освоении данного курса студент может пользоваться библиотекой вуза, которая в полной мере обеспечена соответствующей литературой.

Выполнение кейс-заданий.

Кейсы - смоделированные или реальные ситуации, связанные с конкретными примерами работы организаций. При помощи кейсов преподаватель ставит задачу заставить обучающегося не просто изучить тот или иной теоретический материал, а глубже вникнуть в технологические, производственные и управленческие процессы, осознать и оценить стратегии профессиональной деятельности, максимально приближаясь к действительности.

СРС с информационными ресурсами Интернет.

Данный вид СРС развивает познавательную самостоятельность обучающихся, повышает его кругозор и обеспечивает выход в мировое информационное пространство с применением поисковых информационных технологий. Некоторые виды самостоятельной работы обучаемых в сети Интернет:

1) поиск и обработка информации (поиск, анализ и обработка существующих информационных источников по заданной тематике, составление конспекта и библиографического списка, ознакомление с практической стороной рассматриваемого вопроса);

2) диалог в сети (общение в синхронной телеконференции (чате) со специалистами или обучающимися других групп или вузов, изучающих данную тему, обсуждение вопросов курса через специализированные сетевые программы, работа через электронную почту).

Вся информация, полученная из сети Интернет, должна перерабатываться студентом. Для этого можно переформулировать материал без изменения сути содержимого, представлять его в виде рисунков, таблиц или графиков. Обязательно необходимо подводить итог по завершению вопроса, высказывать свою позицию.

Работа с литературой.

Особое место среди видов СРС занимает работа с литературой, являющаяся основным методом самостоятельного овладения знаниями.

Всю литературу можно разделить на учебники и учебные пособия, оригинальные научные монографические источники, научные публикации в периодической печати. Из них можно выделить литературу основную (рекомендуемую), дополнительную и литературу для углубленного изучения дисциплины.

Изучение дисциплины следует начинать с учебника, поскольку учебник – это книга, в которой изложены основы научных знаний по определенному предмету в соответствии с целями и задачами обучения, установленными программой и требованиями дидактики.

Оформление компьютерных презентаций.

Текстовая информация:

– размер шрифта: 24-54 пт (заголовок), 18-36 пт (обычный текст);

– цвет шрифта и цвет фона должны контрастировать (текст должен хорошо читаться), но не резать глаза;

– тип шрифта: для основного текста гладкий шрифт без засечек (Arial, Tahoma, Verdana), для заголовка можно использовать декоративный шрифт, если он хорошо читаем. Не рекомендуется использовать более 3 цветов и более 3 типов шрифта; – курсив, подчеркивание, жирный шрифт, прописные буквы рекомендуется использовать только для смыслового выделения фрагмента текста.

Графическая информация:

– рисунки, фотографии, диаграммы призваны дополнить текстовую информацию или передать ее в более наглядном виде;

– цвет графических изображений не должен резко контрастировать с общим стилевым оформлением слайда;

– иллюстрации рекомендуется сопровождать пояснительным текстом;

Анимационные эффекты используются для привлечения внимания слушателей или для демонстрации динамики развития какого-либо процесса. В этих случаях использование анимации оправдано, но не стоит чрезмерно насыщать презентацию такими эффектами, иначе это вызовет негативную реакцию аудитории. Звук:

– звуковое сопровождение должно отражать суть или подчеркивать особенность темы слайда, презентации;

– фоновая музыка не должна отвлекать внимание слушателей и не заглушать слова докладчика.

В тексте ни в коем случае не должно содержаться орфографических ошибок.

На слайдах презентации не пишется весь текст, который произносит докладчик. Текст должен содержать только ключевые фразы (слова), которые докладчик развивает и комментирует устно.

В конце презентации представляется список использованных источников, оформленный по правилам библиографического описания.

#### Написание эссе.

Эссе – самостоятельная письменная работа на тему, предложенную преподавателем (тема может быть предложена и обучающимся, но согласована с преподавателем). Должно содержать чёткое изложение сути поставленной проблемы, включать самостоятельно проведенный анализ проблемы с использованием концепций и аналитического инструментария, рассматриваемого в рамках дисциплины, выводы, обобщающую авторскую позицию по поставленной проблеме. Структура эссе:

1. Введение.

2. Основная часть.

3. Заключение.

#### Расчетно-графическая работа.

Расчетно-графическая работа (РГР) – самостоятельная учебная работа студента, решающая прикладные задачи изучаемой дисциплины, результатом которой является отчет в виде комплексного текстового документа и графических форм В рамках данной дисциплины предусмотрена следующая примерная тематика РГР:

1. Создание низкополигональных моделей.

2. Анимирование низкополигональных моделей.

Примерные контрольные вопросы к подготовке:

1. Какова цель и задачи расчетно-графической работы?

2. Какова методика расчетов, проведенных в работе?

3. Как можно трактовать полученные результаты?

4. Какие выводы можно сделать по работе?

Оценка РГР проводится по двухбалльной шкале: «зачтено» или «незачтено».

# **Оценочные материалы при формировании рабочих программ дисциплин (модулей)**

**Дисциплина: Технологии трехмерного моделирования Направленность (профиль): Беспилотные технологии Направление: 27.03.04 Управление в технических системах**

# **Формируемые компетенции:**

## **1. Описание показателей, критериев и шкал оценивания компетенций.**

Показатели и критерии оценивания компетенций

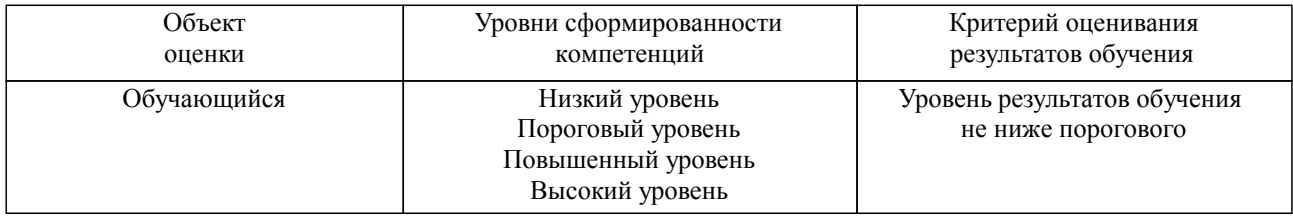

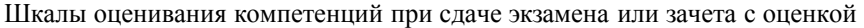

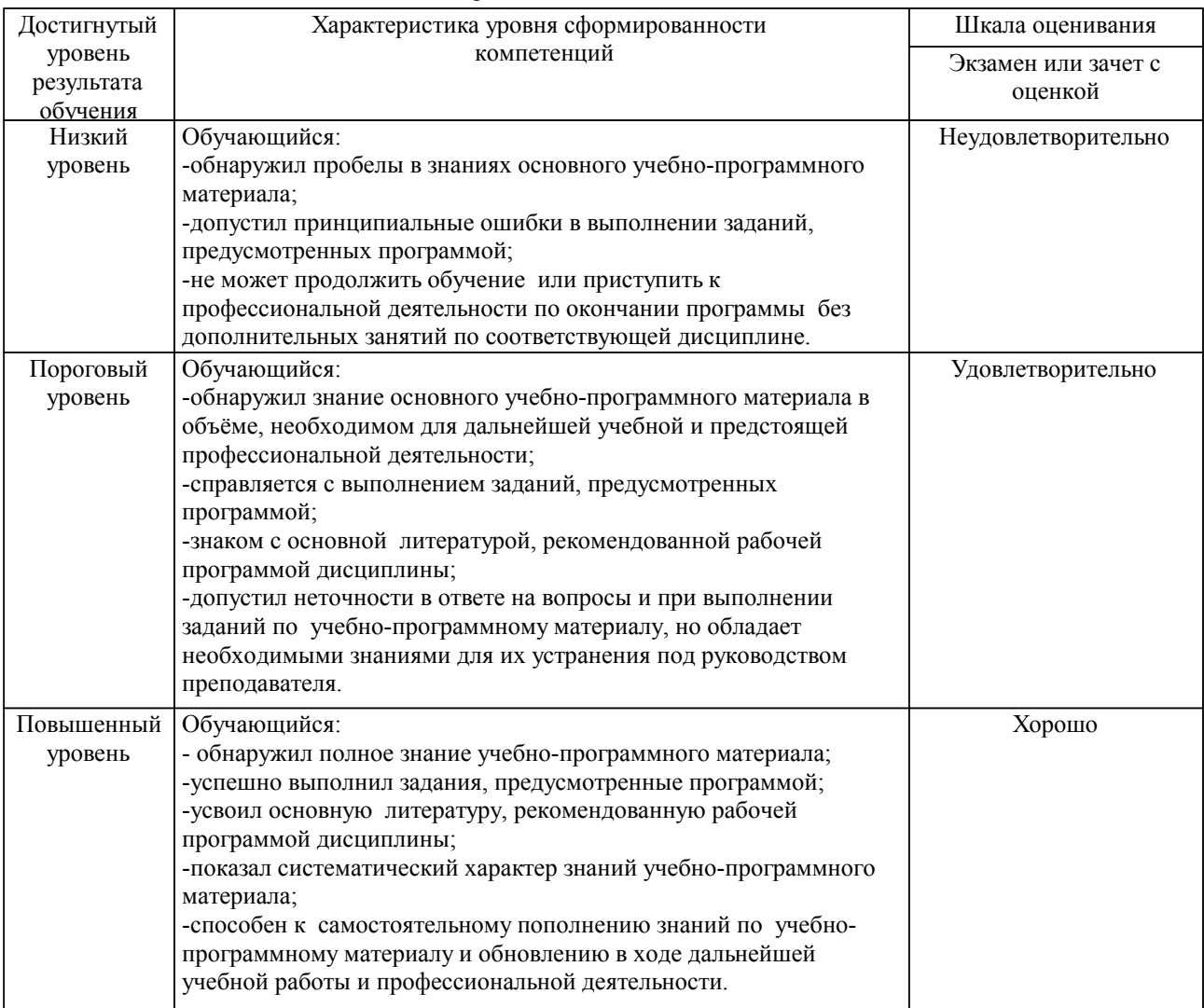

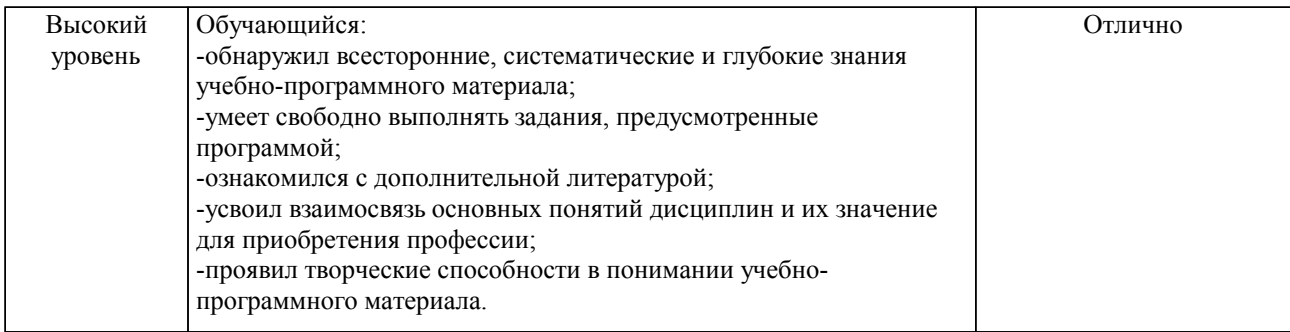

#### Описание шкал оценивания

Компетенции обучающегося оценивается следующим образом:

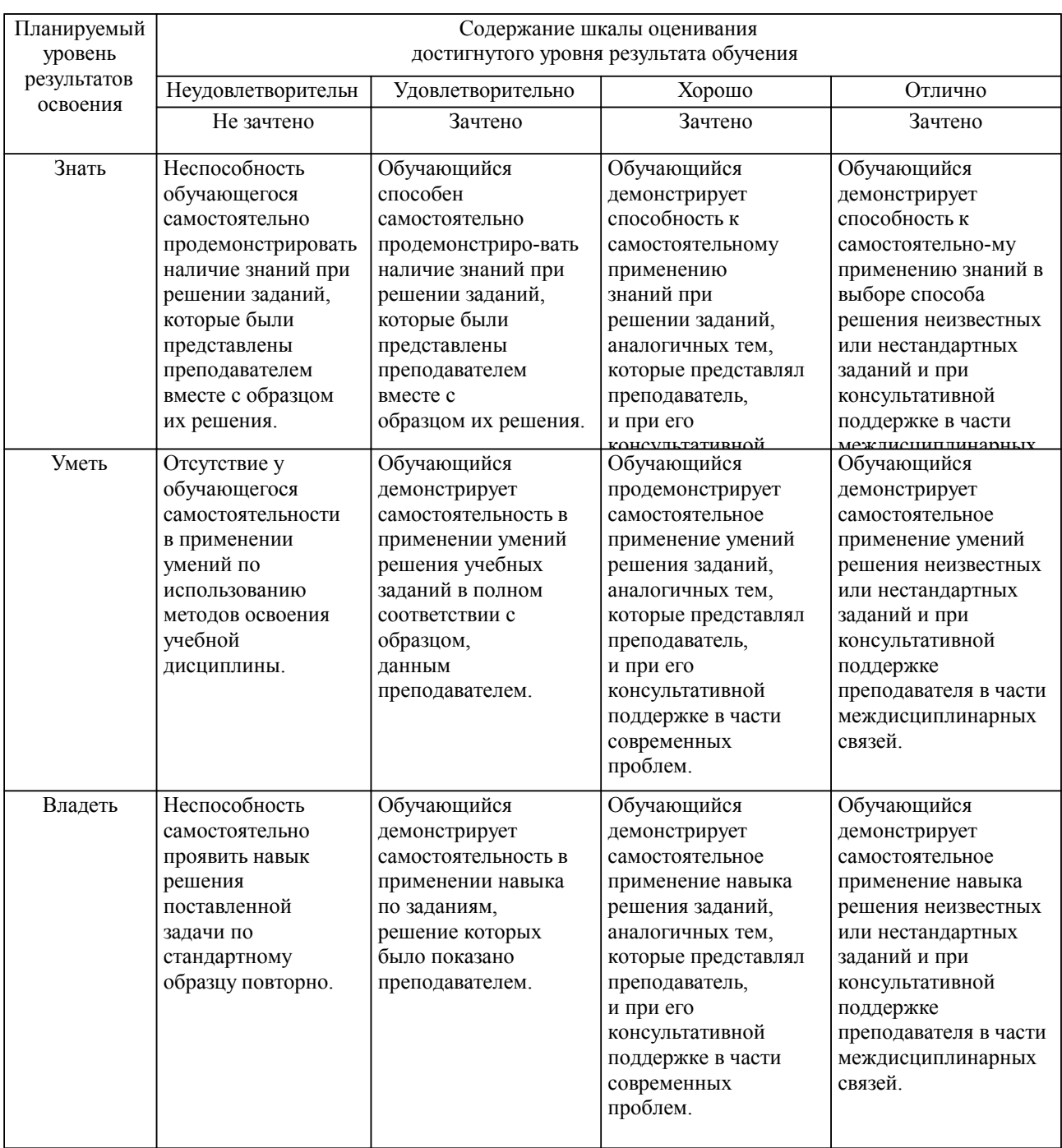

**2. Перечень вопросов и задач к экзаменам, зачетам, курсовому проектированию, лабораторным занятиям. Образец экзаменационного билета**

Примерный перечень вопросов к экзамену Компетенция ПК-2:

- 1. 2-мерное черчение в программе 3ds max.
- 2. 3-мерное моделирование в программе 3ds max.
- 3. Настройка 3D-визуализации.
- 4. Работа с фоновой сеткой.
- 5. Настройка и установка этажей.
- 6. Нанесение размеров на чертежах.
- 7. Основные команды и операции. Выделение объектов.
- 8. Клонирование объектов.
- 9. Основные объекты Мах.
- 10. Примитивы.

Профессионально-ориентированное задание Компетенция ПК-2:

Осуществите клонирование куба по траектории в программной среде 3ds Max.

#### Образец экзаменационного билета

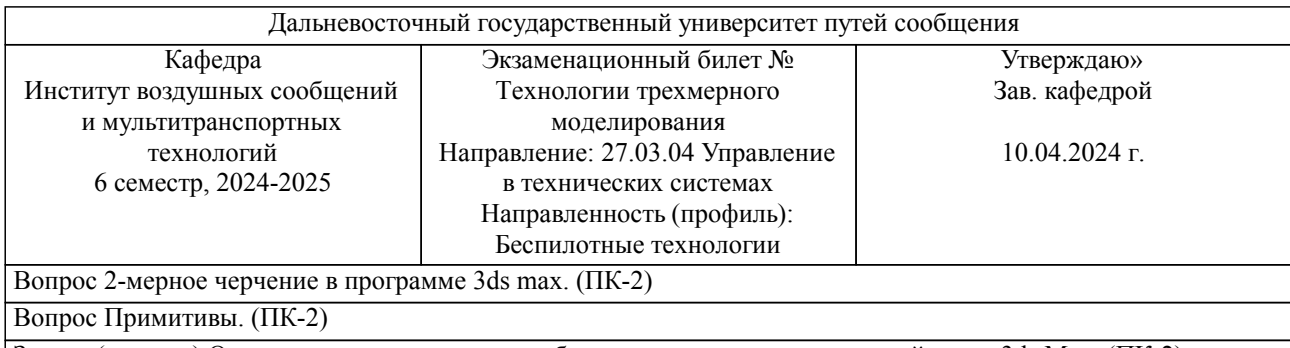

Задача (задание) Осуществите клонирование куба по траектории в программной среде 3ds Max. (ПК-2)

Примечание. В каждом экзаменационном билете должны присутствовать вопросы, способствующих формированию у обучающегося всех компетенций по данной дисциплине.

#### **3. Тестовые задания. Оценка по результатам тестирования.**

Примерные задания теста

Задание 1 (ПК-2):

Текстурированием называется …

а) процесс создания трехмерных моделей

б) процесс настройки освещения сцены

в) процесс создания движущихся или изменяющихся во времени объектов

г) просчет изображения

д) процесс раскраски трехмерных объектов

Задание 2 (ПК-2): Просчетом изображения в 3ds Max называется … а) анализирование б) рендеринг в) анимация

г) текстурирование

Задание 3 (ПК-2): Последний этап работы над трехмерной сценой – это … а) моделирование б) анимация в) текстурирование г) настройка освещения д) визуализация

Задание 4 (ПК-2): Первый этап работы над трехмерной сценой – это … а) моделирование б) анимация в) текстурирование

г) настройка освещения

д) визуализация

Задание 5 (ПК-2):

Трехмерные объекты можно заставить двигаться на этапе работы над трехмерной сценой, который называется …

- а) моделирование
- б) текстурирование
- в) анимация
- г) визуализация

Задание 6 (ПК-2):

Вследствие какого действия можно наблюдать перемещение объектов в 3ds Max?

- а) моделирование
- б) анимация
- в) съёмка
- г) визуализация

Полный комплект тестовых заданий в корпоративной тестовой оболочке АСТ размещен на сервере УИТ ДВГУПС, а также на сайте Университета в разделе СДО ДВГУПС (образовательная среда в личном кабинете преподавателя).

Соответствие между бальной системой и системой оценивания по результатам тестирования устанавливается посредством следующей таблицы:

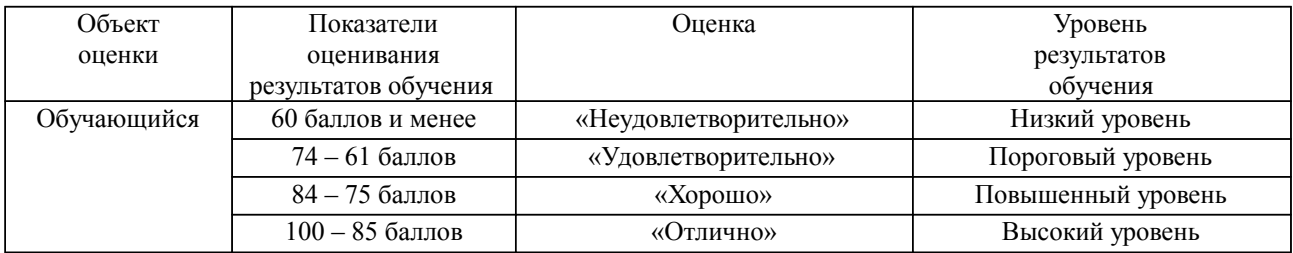

#### **4. Оценка ответа обучающегося на вопросы, задачу (задание) экзаменационного билета, зачета, курсового проектирования.**

Оценка ответа обучающегося на вопросы, задачу (задание) экзаменационного билета, зачета

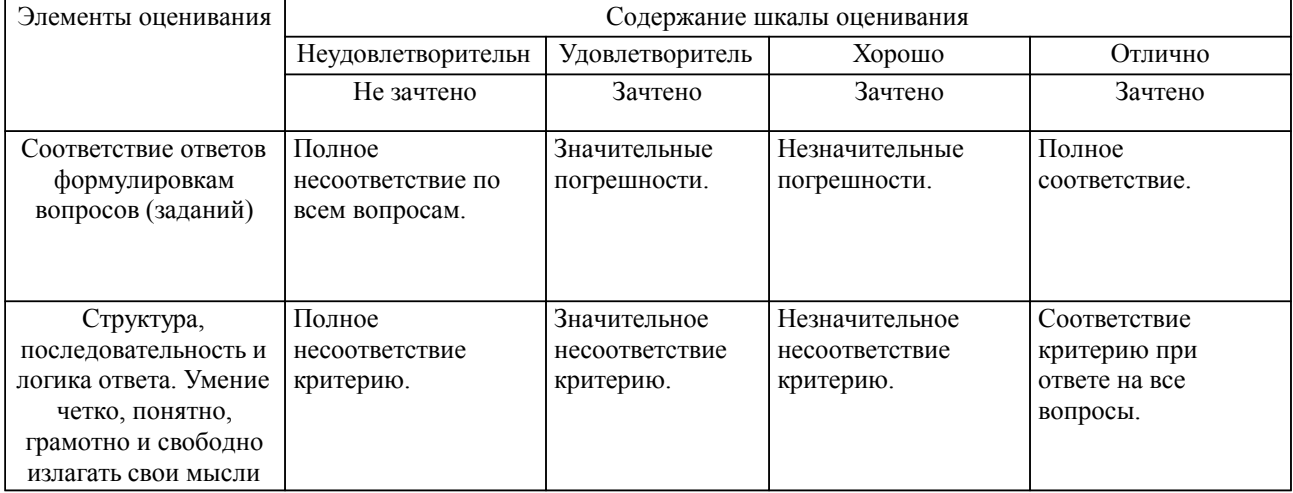

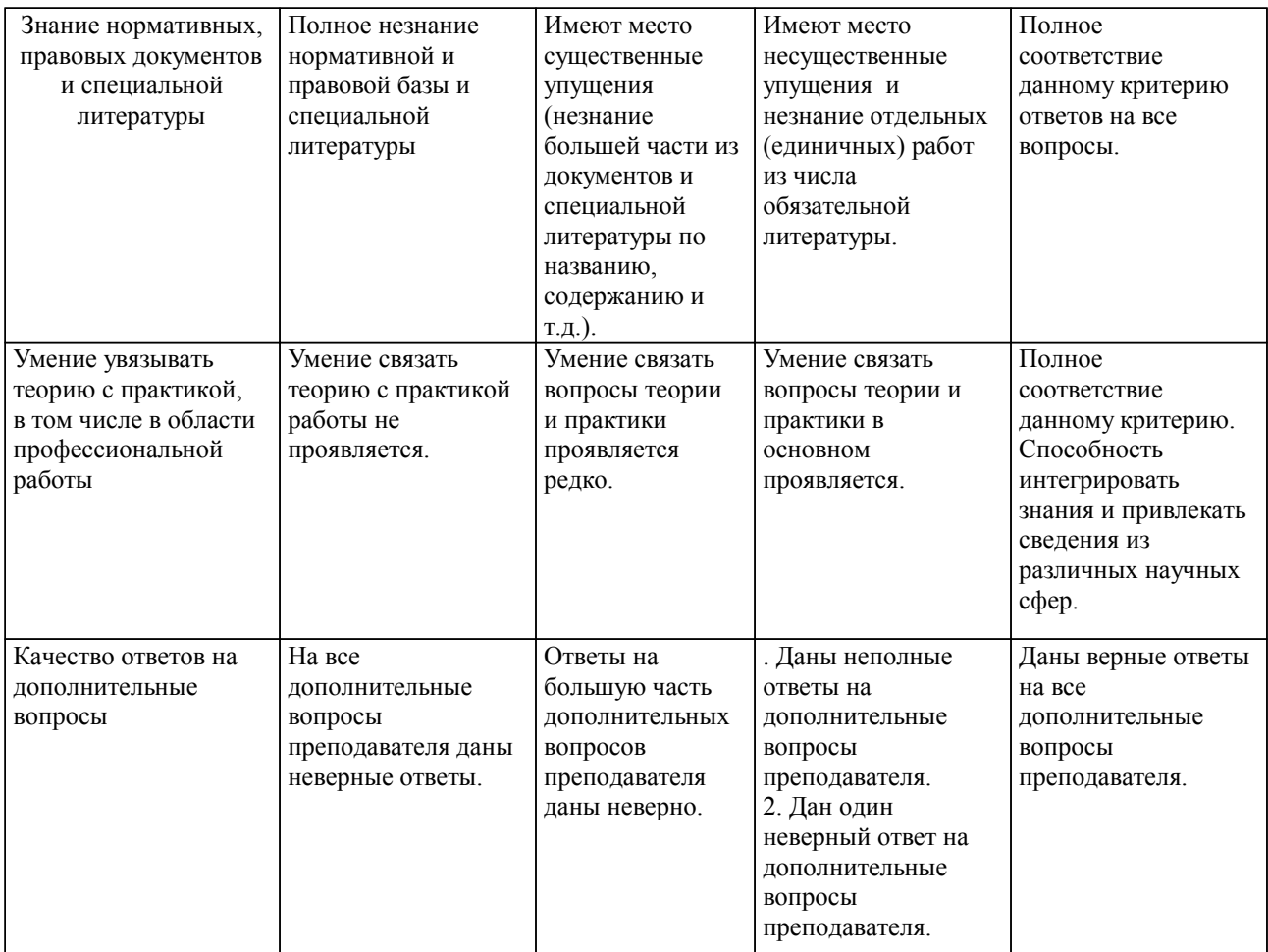

Примечание: итоговая оценка формируется как средняя арифметическая результатов элементов оценивания.